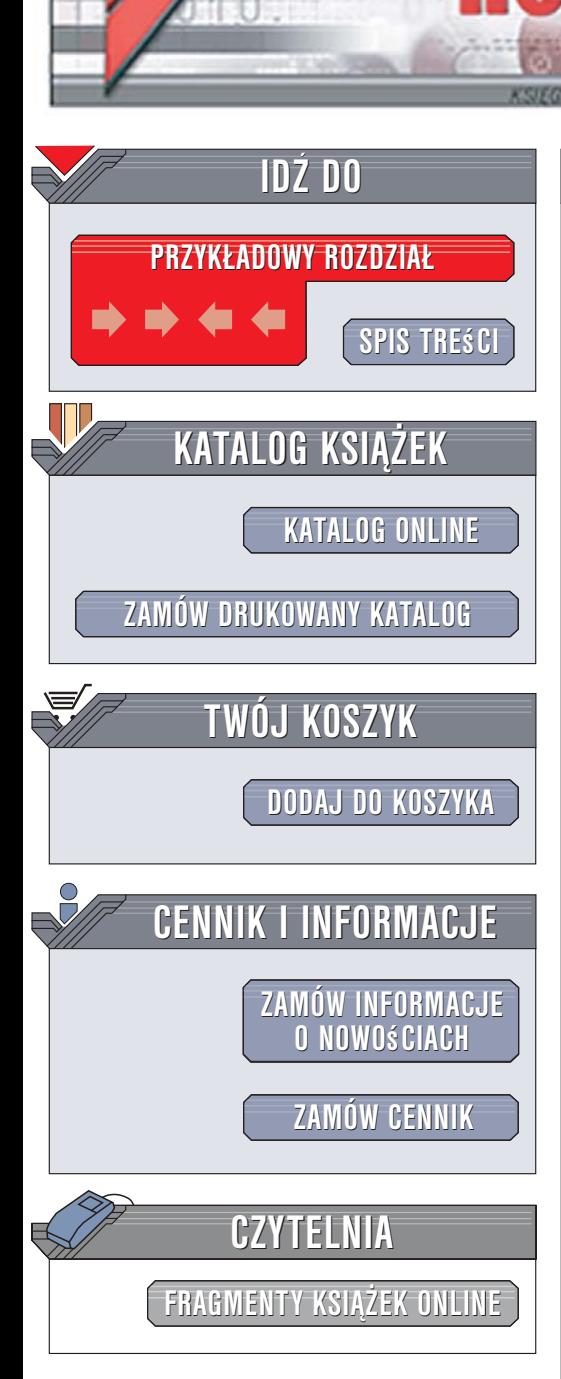

Wydawnictwo Helion ul. Kościuszki 1c 44-100 Gliwice tel. 032 230 98 63 [e-mail: helion@helion.pl](mailto:helion@helion.pl)

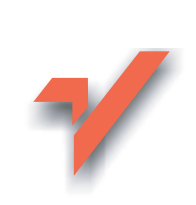

## PHP. 101 praktycznych skryptów. Wydanie II

Autor: Marcin Lis ISBN: 83-246-0796-X Format: B5, stron: 296

lion. $\nu$ 

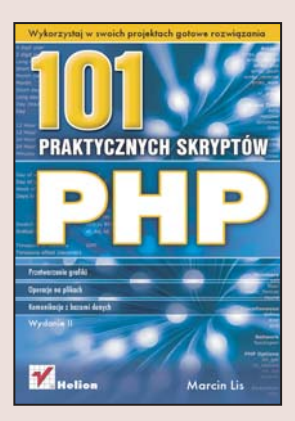

#### Wykorzystaj w swoich projektach gotowe rozwiązania

- Przetwarzanie grafiki
- Operacje na plikach
- Komunikacja z bazami danych

PHP to jeden z najpopularniejszych jezyków wykorzystywanych do tworzenia dynamicznych witryn WWW. Od poczatku swojej obecności na rynku zyskał ogromne uznanie programistów. Jest dostępny nieodpłatnie i ma ogromne możliwości. Jego najnowsza wersja otworzyła przed twórcami aplikacji nowe horyzonty, oferujac im wszystkie korzyści wynikające z programowania obiektowego. PHP jest dostępny dla większości popularnych systemów operacyjnych z rodziny Unix/Linux, Windows, Mac OS oraz Risc OS. Współpracuje też z wieloma serwerami HTTP, dzięki czemu jest niezwykle uniwersalny.

W książce "PHP. 101 praktycznych skryptów. Wydanie II" znajdziesz gotowe skrypty, dzięki którym zdecydowanie przyśpieszysz swoja pracę nad aplikacjami i serwisami internetowymi. To wydanie zostało tak zaktualizowane w stosunku do poprzedniego, że skrypty działają prawidłowo w najnowszej wersji języka PHP. Autor zapewnił także zgodność generowanych przez nie dokumentów HTML z obowiazującymi standardami tego języka. Każdy ze skryptów możesz po prostu wkleić do swojego kodu bądź zmodyfikować, aby dokładnie odpowiadał Twoim potrzebom. Korzystając z przykładów znajdujących się w tej książce, możesz dodać do swoich projektów funkcje obsługujące system plików, przetwarzające grafikę, zabezpieczające witryny i aplikacje przed nieautoryzowanym dostępem.

- Operacje sieciowe
- Praca z systemem plików
- Liczniki odwiedzin i księgi gości
- Przetwarzanie grafiki
- Autoryzacja użytkowników
- Komunikacja z bazami danych
- Przewodnik po najważniejszych elementach języka PHP

Skorzystaj ze sprawdzonych rozwiązań

# <span id="page-1-0"></span>Spis treści

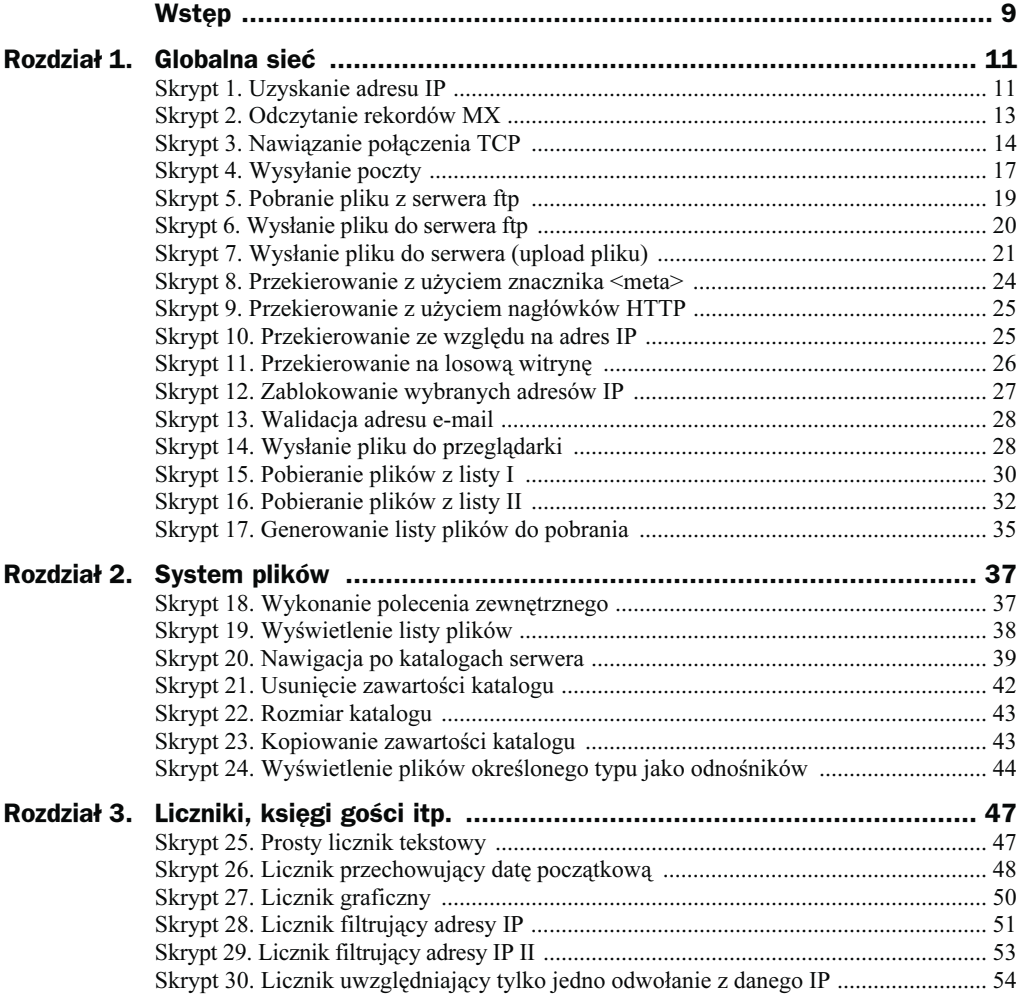

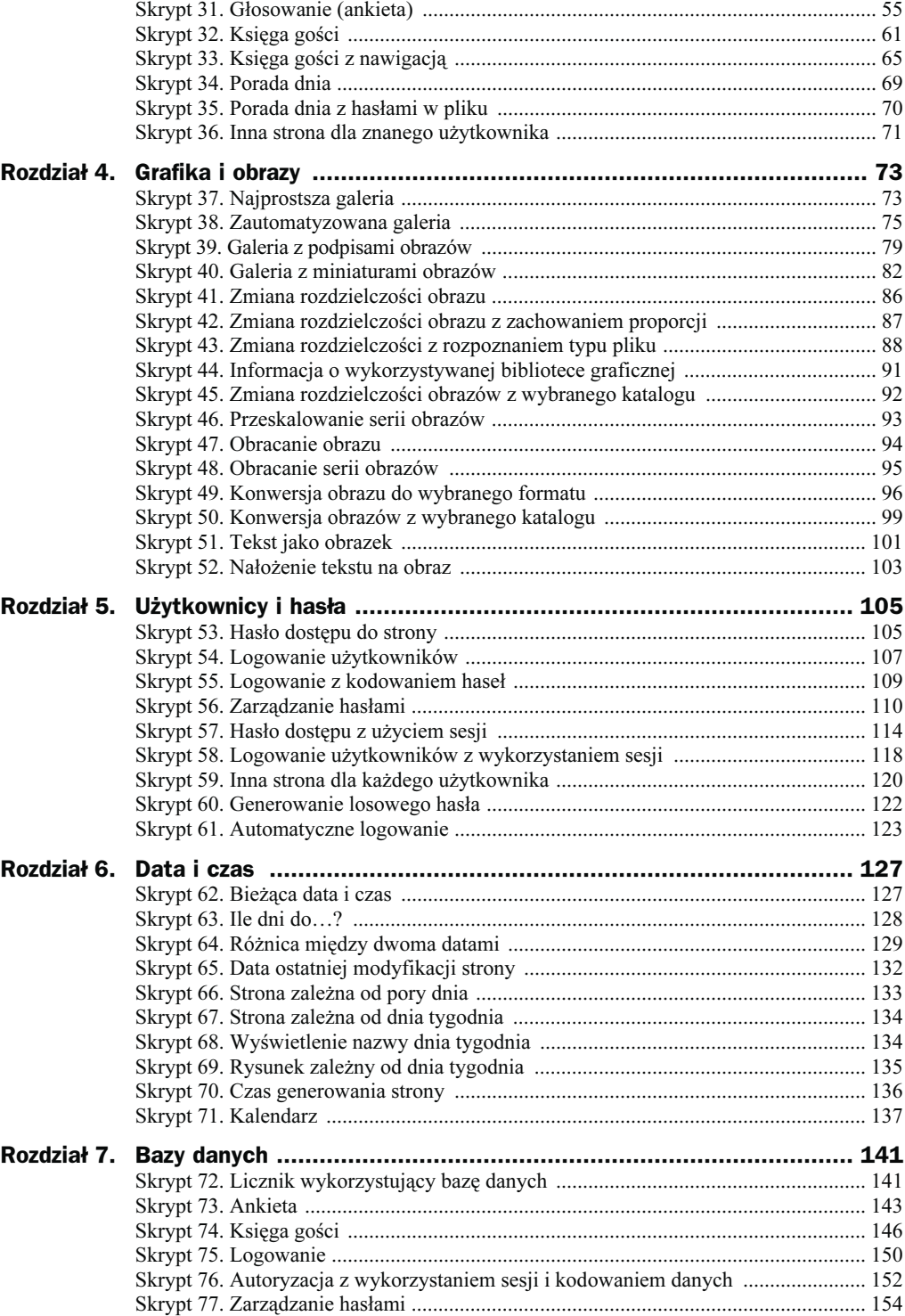

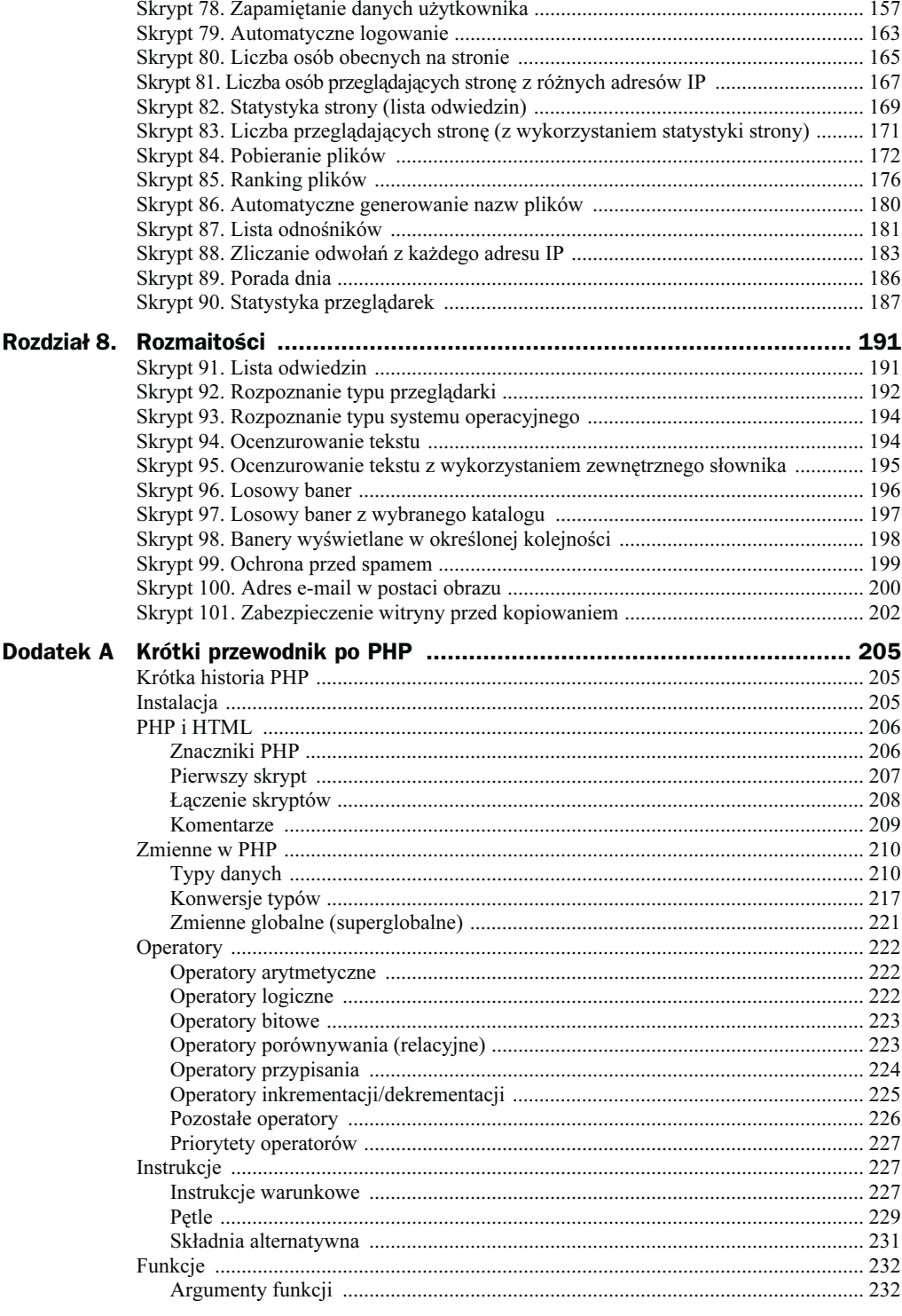

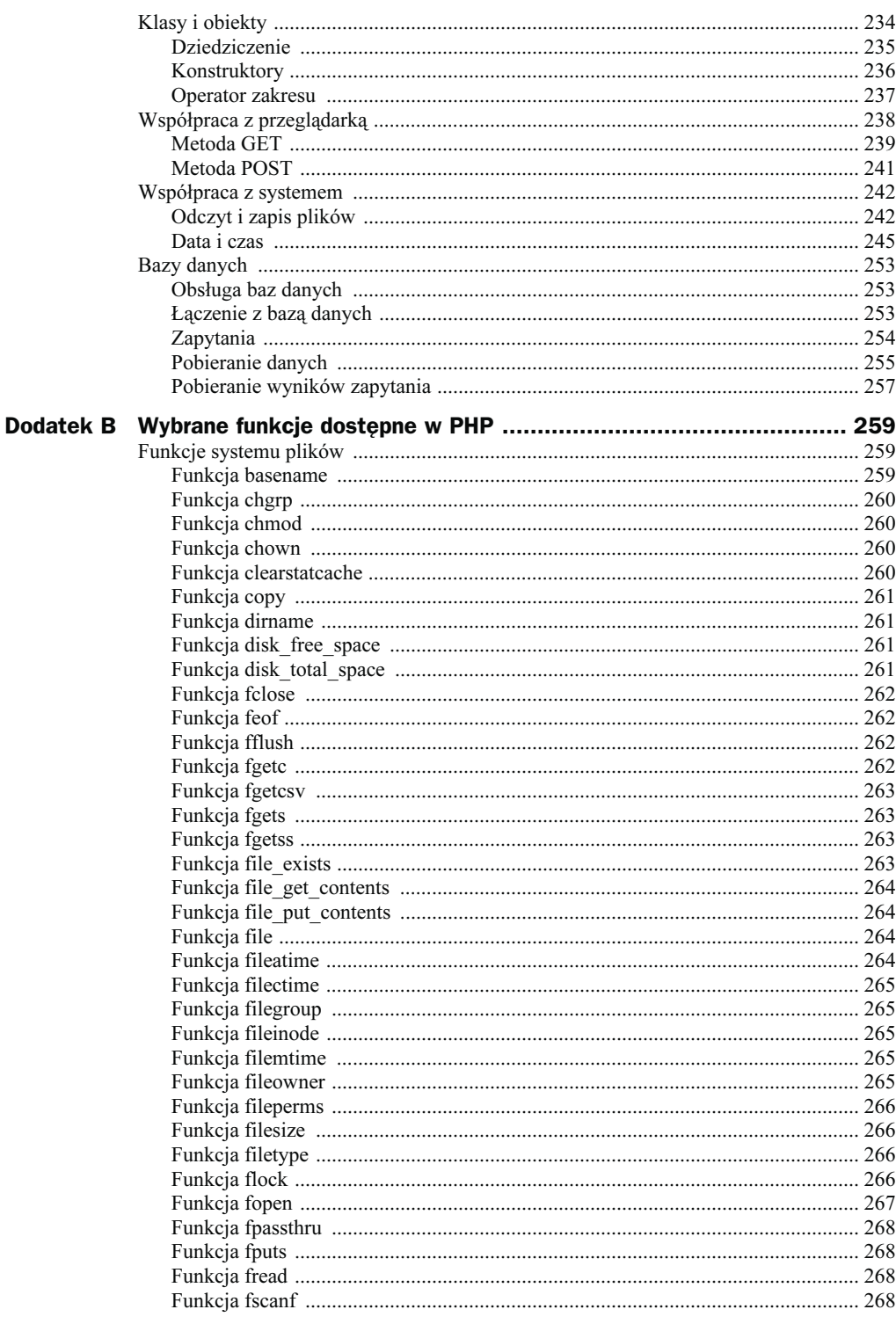

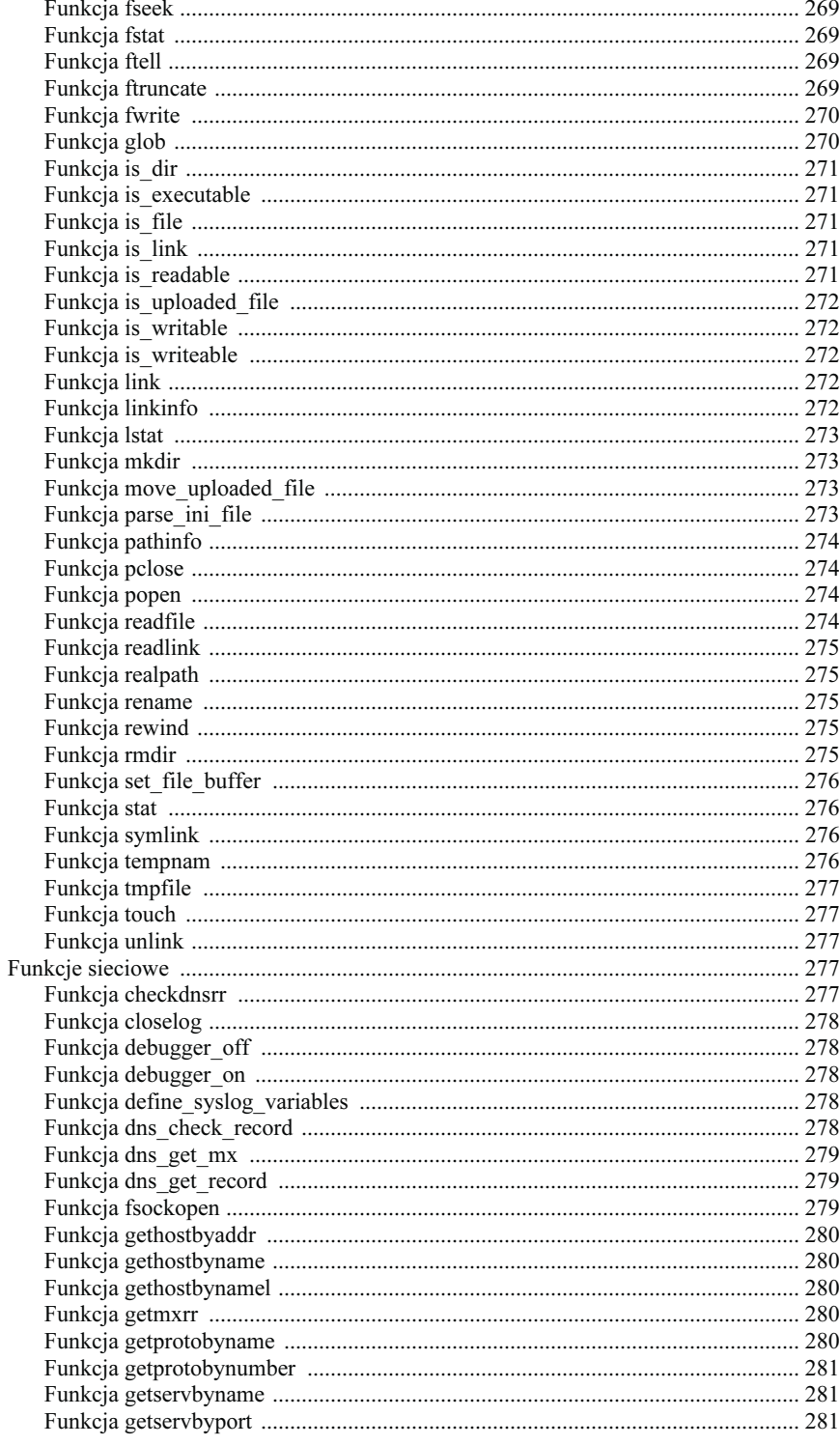

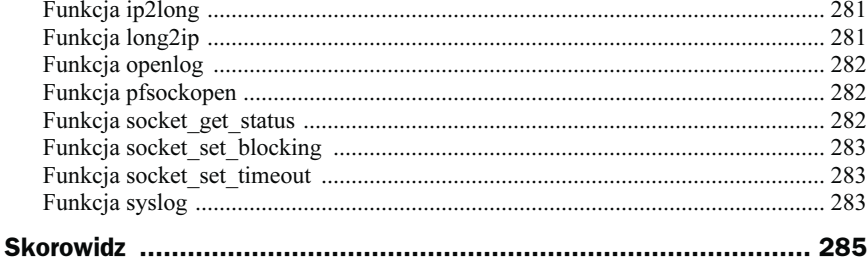

### <span id="page-7-0"></span>Rozdział 3. Liczniki, księgi gości itp.

#### Skrypt 25. Prosty licznik tekstowy

Bardzo popularne na witrynach internetowych są różnego rodzaju liczniki odwiedzin. Do ich tworzenia doskonale nadają się skrypty PHP, a najprostszy licznik tekstowy można zawrzeć w dosłownie kilku wierszach kodu.

Dane naszego licznika, czyli liczbę odwiedzin, będziemy przechowywać w pliku counter.txt w postaci tekstowej. Dzieki temu łatwo bedziemy mogli wprowadzić wartość początkową, korzystając z dowolnego edytora tekstu. Plik ten otworzymy przy pomocy funkcji fopen w trybie r+, czyli do zapisu i odczytu. Po otworzeniu wczytamy jedną linię tekstu i przypiszemy ją do zmiennej \$count. Wartość tej zmiennej zwiększymy o jeden i wyświetlimy ją na ekranie. Po wykonaniu tych czynności trzeba będzie przesunąć wskaźnik położenia w pliku na jego początek i ponownie zapisać w nim wartość zmiennej \$count. Na koniec plik należy zamknąć przy pomocy funkcji fclose. Cała konstrukcja prezentuje się następująco:

```
<!DOCTYPE HTML PUBLIC "-//W3C//DTD HTML 4.01//EN"
"http://www.w3.org/TR/html4/strict.dtd">
<html><head>
<meta http-equiv="Content-Type" content="text/html; charset=iso-8859-2">
<title>Licznik tekstowy</title>
</head>
<br/>body>
<div style="text-align:center">
<h2>Tutaj znajduje się treść strony.</h2>
\text{Br} /\text{Br} /\text{Br}\langlediv>
<div style="text-align:center">
Ta strona została odwiedzona
<?php
/*Skrypt pochodzi z książki "PHP. 101 praktycznych skryptów"
   autor: Marcin Lis http://marcinlis.com*/
```

```
function getHits()
{
  if(($fp = @fopen("counter.txt", "r+")) == false) return false;
  %count = fgets($fp);
  % $count = $count + 1;
  fseek({mathfrak{sp}}, 0);
  fputs($fp, $count);
   fclose($fp);
   return $count;
}
echo(qetHits());
2>razy od 18 kwietnia 2008 r.
</div>
</body>
</html>
```
Uruchomienie tego skryptu spowoduje pojawianie się strony jak na rysunku 3.1. Jak widać, realizacja najprostszego licznika nie powinna sprawić kłopotu nawet początkującym programistom. Należy jedynie pamiętać, aby ustawić uprawnienia pliku counter.txt, tak aby PHP miał możliwość jego odczytu i zapisu.

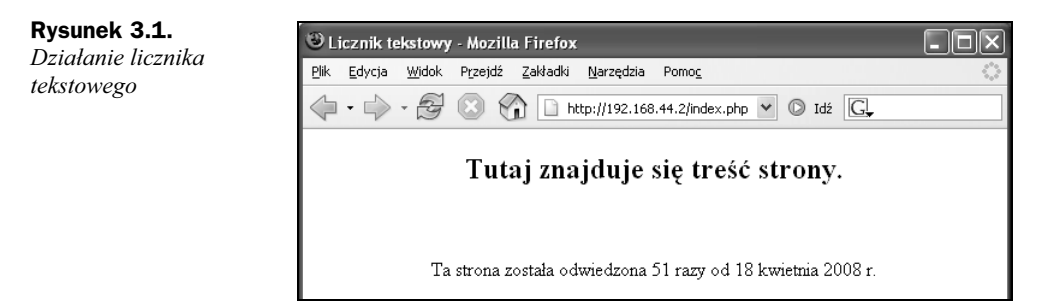

### Skrypt 26. Licznik przechowujący datę początkową

Część liczników zawiera informację o dacie, od której rozpoczęło się zliczanie liczby odwiedzin. W skrypcie 25. była ona umieszczana w treści strony, jednak można ją również umieścić w pliku przechowującym liczbę odwiedzin. Dla uproszczenia dzień, miesiąc i rok można zapisać w kolejnych liniach, dzięki czemu nie będzie potrzebna żadna analiza danych po wczytaniu, ich edycja będzie wyjątkowo prosta, a postać daty prezentowanej na witrynie zależna jedynie od sposobu jej przetwarzania w kodzie PHP.

Zasada działania skryptu jest taka sama jak w przypadku skryptu 25. Nowe elementy to wczytanie trzech linii zawierających elementy składowe daty. Wykorzystane zostaną w tym celu trzy dodatkowe wywołania funkcji fgets, w postaci:

```
\deltadzien = trim(fgets(\deltafp));
$miesiac = trim(fgets($fp));
$rok = trim(fgets({$fp}));
```
Zastosowana w wywołaniach funkcja trim służy do usunięcia znaków końca linii, które pozostają w ciągu wynikowym zwracanym przez fgets. Odczytane w ten sposób dane zostaną wyświetlone na stronie w formacie: dzień-miesiąc-rok.

```
<!DOCTYPE HTML PUBLIC "-//W3C//DTD HTML 4.01//EN"
"http://www.w3.org/TR/html4/strict.dtd">
<h+ml><head>
<meta http-equiv="Content-Type" content="text/html; charset=iso-8859-2">
<title>Licznik tekstowy</title>
</head>
<body>
<div style="text-align:center">
<h2>Tutaj znajduje się treść strony.</h2>
\text{Br} /\text{Br} /\text{Br}\langlediv>
<div style="text-align:center">
Ta strona została odwiedzona
<?php
/*Skrypt pochodzi z książki "PHP. 101 praktycznych skryptów"
   autor: Marcin Lis http://marcinlis.com*/
function printHits()
{
  $end line = "\nr\n";
  if((\text{ffp} = \text{fopen}("counter.txt", "r")) == \text{false}) return false;
  %count = fgets($fp);
  \deltadzien = trim(fgets(\deltafp));
   $miesiac = trim(fgets($fp));
  $rok = trim(fgets({$fp})):\text{\$count} = \text{\$count} + 1; fclose($fp);
  if(!({fp = fopen("counter.txt", "wb")) === false){
    fputs($fp. $count.$end line);
    fputs($fp, $dzien.$end line);
    fputs($fp, $miesiac.$end line);
    fputs($fp, $rok.$end_line);
     fclose($fp);
 }
   echo("$count razy od $dzien-$miesiac-$ro< r.");
}
printHits();
?>
\langlediv>
</body>
</html>
```
#### Skrypt 27. Licznik graficzny

Skrypty 25. i 26. pokazywały, w jaki sposób umieścić na stronie WWW liczniki tekstowe pokazujące liczbę odwiedzin. Atrakcyjnym rozwiązaniem może być również wykorzystanie licznika prezentującego dane w postaci graficznej. W tym celu należy przygotować dziesięć obrazów przedstawiających kolejne cyfry od 0 do 9. Do ich wykonania można wykorzystać dowolny edytor graficzny lub poszukać gotowych grafik w internecie. Obrazy należy zapisać w plikach, których nazwy odpowiadają poszczególnym cyfrom, czyli 0.jpg, 1.jpg itd.

Podstawowa część skryptu będzie taka sama jak w poprzednich dwóch przykładach. Dane dotyczące liczby odwiedzin oraz daty uruchomienia licznika zapisane są w pliku counter.txt w postaci tekstowej. Po wczytaniu tych danych trzeba jednak będzie dokonać ich analizy tak, aby można było wczytać odpowiednie pliki z grafiką.

Skorzystamy z możliwości poruszania się po łańcuchu znaków, tak jak po tablicy. Wystarczy zatem napisać pętlę, która będzie pobierała kolejne znaki z ciągu oznaczającego liczbę odwiedzin i wygeneruje odpowiednie znaczniki <img>. Pętla taka będzie miała postać:

```
for(\text{ $i = 0$}; \text{ $}i < \text{ $strLength$}; \text{ $}i++){
   $temp = $count[$i]. '.jpg';
  \frac{\sin\sqrt{3}}{2}: "<imq src=\"$temp\" alt=\"{$count[$i]}\">";
}
```
Zmienna \$count zawiera liczbę odwiedzin w postaci ciągu znaków, a \$strLength to długość tego ciągu. Po wykonaniu całej pętli zmienna \$imgStr będzie zawierała odpowiedni ciąg znaczników <img>. Na przykład dla liczby 123 będzie to:

<img src="1.jpg" alt="1"><img src="2.jpg" alt="2"><img src="3.jpg" alt="3">

Oczywiście zakładamy, że obraz cyfry 1 znajduje się w pliku o nazwie 1.jpg, cyfry 2 w pliku 2.jpg itd. Ostatecznie kod skryptu przyjmie postać widoczną na poniższym listingu, a wczytanie go do przeglądarki spowoduje wyświetlenie widoku jak na rysunku 3.2.

```
<!DOCTYPE HTML PUBLIC "-//W3C//DTD HTML 4.01//EN"
"http://www.w3.org/TR/html4/strict.dtd">
<html><head>
<meta http-equiv="Content-Type" content="text/html; charset=iso-8859-2">
<title>Liczni< graficzny</title>
</head>
<body>
<div style="text-align:center">
<h2>Tutaj znajduje się treść strony.</h2>
\text{Br} /\text{Br} /\text{Br}\langlediv>
<div style="text-align:center">
Ta strona została odwiedzona
<?php
/*Skrypt pochodzi z książki "PHP. 101 praktycznych skryptów"
  autor: Marcin Lis http://marcinlis.com*/
```
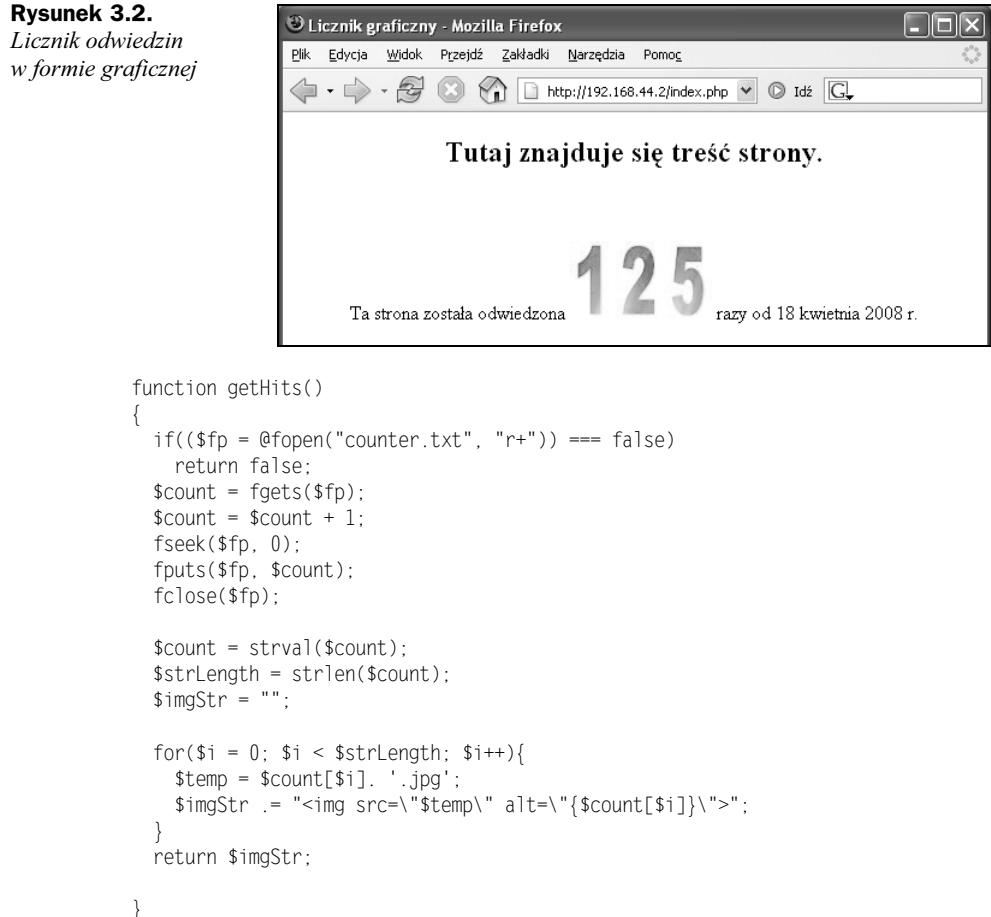

```
echo(getHits());
?>
razy od 18 kwietnia 2008 r.
\langlediv></body>
</html>
```
#### Skrypt 28. Licznik filtrujący adresy IP

Prosta modyfikacja skryptu 25. pozwoli nam na odrzucenie zliczania wywołań strony, przychodzących z wybranych adresów IP. W ten sposób możemy zablokować wywołania np. z adresu lokalnego 127.0.0.1. Adresy, które chcemy zablokować, umieścimy w tablicy \$ip\_table. Sprawdzaniem, czy dane IP znajduje się w tej tablicy, zajmie się funkcja banIP. Zwróci ona wartość true, jeśli dane wywołanie ma zostać odrzucone, lub wartość false — w przeciwnym wypadku. Wystarczy zatem sprawdzać wartość zwracaną przez badIP i w zależności od tego zwiększać lub nie wartość licznika. Adres IP,

z którego nadeszło bieżące wywołanie strony, odczytujemy z tablicy \$\_SERVER, odwołując się do klucza REMOTE\_ADDR.

```
<!DOCTYPE HTML PUBLIC "-//W3C//DTD HTML 4.01//EN"
"http://www.w3.org/TR/html4/strict.dtd">
<html>
<head>
<meta http-equiv="Content-Type" content="text/html; charset=iso-8859-2">
<title>Moja strona WWW</title>
</head>
<body>
<div style="text-align:center">
<h2>Tutaj znajduje się treść strony.</h2>
<br/>-br/>=br/>=\langlediv>
<div style="text-align:center">
Ta strona została odwiedzona
<?php
/*Skrypt pochodzi z książki "PHP. 101 praktycznych skryptów"
   autor: Marcin Lis http://marcinlis.com*/
function badIP($ip)
{
  $ip table = array(
    0 \Rightarrow "127.0.0.1"
    1 \Rightarrow "10.0.0.1"
   );
   foreach($ip_table as $bannedIP){
    if(\text{ShannedIP} == \text{kip}) return true;
 }
   return false;
}
function getHits()
{
  if(($fp = @fopen("counter.txt", "r+")) == false) return false;
  %count = fgets($fp);
   if(!badIP($_SERVER['REMOTE_ADDR'])){
    % count = $count + 1;fseek({mathfrak{sp}}, 0);
    fputs($fp, $count);
   }
   fclose($fp);
   return $count;
}
echo(getHits());
?>
razy od 18 kwietnia 2008 r.
\langlediv>
</body>
</html>
```
#### Skrypt 29. Licznik filtrujący adresy IP II

Czasami istnieje konieczność częstego uaktualniania listy adresów IP, które mają być pomijane przy zliczaniu odwołań do naszej strony. W przypadku skryptu 28. jest to możliwe, jednak ingerujemy wtedy bezpośrednio w jego treść. Może to być niezbyt wygodne, np. w sytuacji, kiedy jedna osoba zajmuje się programowaniem skryptu, a inna uaktualnianiem bazy adresów IP. Dobrym rozwiązaniem takiego problemu może być przechowywanie listy adresów w oddzielnym pliku tekstowym.

Modyfikacji, a dokładniej napisania od nowa, wymaga znana nam już z wcześniejszego przykładu funkcja badIP. Należy w niej otworzyć plik z danymi, może on mieć nazwę np. banned ip.txt, oraz sprawdzić, czy któryś ze znajdujących się w nim zapisów odpowiada adresowi IP, z którego nadeszło bieżące wywołanie. Plik ten będzie w postaci tekstowej, a każdy jego wiersz będzie zawierał dokładnie jeden adres. Do odczytu kolejnych wierszy wykorzystamy funkcję fgets.

Stosując skrypt tego typu, musimy jednak pamiętać, że przy każdym wywołaniu strony odwołuje się on do pliku *banned txt*. Przy dużej liczbie odwiedzających będzie on więc mniej wydajny niż skrypt 28., gdzie adresy IP były wpisane bezpośrednio w kod. Pamiętajmy również, że plik z adresami musi być utworzony przez nas "ręcznie". Skrypt nie podejmuje bowiem próby jego utworzenia.

```
<!DOCTYPE HTML PUBLIC "-//W3C//DTD HTML 4.01//EN"
"http://www.w3.org/TR/html4/strict.dtd">
<html><head>
<meta http-equiv="Content-Type" content="text/html; charset=iso-8859-2">
<title>Moja strona WWW</title>
</head>
<body>
<div style="text-align:center">
<h2>Tutaj znajduje się treść strony.</h2>
\text{Br} /\text{Br} /\text{Br}\langlediv><div style="text-align:center">
Ta strona została odwiedzona
<?nhn/*Skrypt pochodzi z książki "PHP. 101 praktycznych skryptów"
   autor: Marcin Lis http://marcinlis.com*/
function badIP($ip)
{
  $fd = fopen("اci>binned</i>ip.txt", "r"); while (!feof ($fd)) {
     $line = trim(fgets($fd));
    if(\text{$line} == \text{$ip}){
      fclose($fd);
       return true;
 }
 }
   fclose($fd);
   return false;
}
```

```
function getHits()
{
  if(($fp = @fopen("counter.txt", "r+")) == false) return false;
  %count = fgets($fp);
   if(!badIP($_SERVER['REMOTE_ADDR'])){
    \text{\$count} = \text{\$count} + 1;fseek({mathfrak{sp}}, 0);
    fputs({$fp. $count}):
 }
   fclose($fp);
   return $count;
}
echo(qetHits());
?>
 razy od 18 <wietnia 2008 r.
\langlediv>
</body>
</html>
```
#### Skrypt 30. Licznik uwzględniający tylko jedno odwołanie z danego IP

Odpowiednio modyfikując kod zaprezentowany w skrypcie 29., możemy pokusić się o stworzenie licznika, który będzie uwzględniał tylko jedno odwołanie z danego adresu IP. To znaczy, że jeśli z danego komputera nastąpiło chociaż jedno odwołanie do strony, to już nie będzie ono więcej uwzględniane przez licznik.

Ponownie należy zatem zmodyfikować funkcję badIP. Po pierwsze, dodamy instrukcje sprawdzające, czy plik *banned ip.txt* istnieje. Jeśli nie, podejmiemy próby jego utworzenia. Po drugie, jeśli adres, z którego nastąpiło bieżące wywołanie, nie znajduje się w tym pliku, odpowiednio uaktualnimy dane. Zapisu dokonamy za pomocą funkcji fputs. Należy również pamiętać, aby przed zapisem przesunąć wskaźnik pliku na jego koniec, korzystając z kombinacji funkcji fseek i filesize.

```
<!DOCTYPE HTML PUBLIC "-//W3C//DTD HTML 4.01//EN"
"http://www.w3.org/TR/html4/strict.dtd">
<html><head>
<meta http-equiv="Content-Type" content="text/html; charset=iso-8859-2">
<title>Moja strona WWW</title>
</head>
<body>
<div style="text-align:center">
<h2>Tutaj znajduje się treść strony.</h2>
\text{Br} /\text{Br} /\text{Br}\langlediv>
<div style="text-align:center">
Ta strona została odwiedzona
<?php
```

```
/*Skrypt pochodzi z książki "PHP. 101 praktycznych skryptów"
   autor: Marcin Lis http://marcinlis.com*/
function badIP($ip)
{
  $end line = "\nr\n";
   if(file_exists("banned_ip.txt")){
    $fd = fopen("banned ip.txt", "r+"); }
   else{
    $fd = fopen("band ip.txt". "a+"); }
   if(!$fd) return false;
   while (!feof ($fd)) {
     $line = trim(fgets($fd));
    if(\text{$line} == \text{$ip}){
       fclose($fd);
       return true;
     }
 }
  fseek($fd, filesize("banned ip.txt"));
  fputs($fd, $ip.$end line);
   fclose($fd);
   return false;
}
function getHits()
{
  if(($fp = @fopen("counter.txt", "r+")) == false) return false;
  %count = fgets($fp);
   if(!badIP($_SERVER['REMOTE_ADDR'])){
    \text{\$count} = \text{\$count} + 1;
    fseek({mathfrak{sp}}, 0);
    fputs($fp, $count);
 }
   fclose($fp);
   return $count;
}
echo(qetHits());
2>razy od 18 kwietnia 2008 r.
\langlediv>
</body>
</html>
```
#### Skrypt 31. Głosowanie (ankieta)

Równie popularne jak liczniki są ankiety umożliwiające zbieranie opinii na różne tematy. Napisanie takiego skryptu wymaga nieco więcej pracy niż w przypadku zwykłego licznika, nie jest jednak szczególnie skomplikowane. Nasza ankieta będzie się składała z dwóch części. Pierwsza z nich to kod HTML wyświetlający pytanie oraz formularz umożliwiający wybranie odpowiedzi, druga to skrypt PHP przetwarzający dane oraz wyświetlający wyniki. Kod formularza HTML będzie miał następującą postać:

```
<!DOCTYPE HTML PUBLIC "-//W3C//DTD HTML 4.01//EN"
"http://www.w3.org/TR/html4/strict.dtd">
<html><head>
<meta http-equiv="Content-Type" content="text/html; charset=iso-8859-2">
<title>Ankieta</title>
</head>
<body>
<div><p style="font-weight:bold">Jaki jest Twój ulubiony kolor?</p>
\langlediv>
<div>
<form method="get" action="ankieta.php">
<table>
  <tr>
    <td>czerwony</td>
    < t.d>
       <input type="radio" name="vote" value="czerwony">
    \langle t \rangle\langletr>
  <tr>
    <td>zielony</td>
     <td>
       <input type="radio" name="vote" value="zielony">
    <td>
  \langletr>
   <tr>
    <td>niebieski</td>
    <td>
       <input type="radio" name="vote" value="niebies<i">
    <td>
  \langletr>
   <tr>
     <td>fioletowy</td>
    <td>
       <input type="radio" name="vote" value="fioletowy">
    < t d</tr>
  <tr>
    <td>czarny</td>
    < td>
       <input type="radio" name="vote" value="czarny">
    < td>
  \langletr>
  <tr>
     <td colspan="2">
       <input type="submit" value="Głosuj">
       <input type="hidden" name="action" value="vote">
    \langle t \rangle\langletr>
</table>
</form>
\langlediv>
```
Rysunek 3.3. Formularz umożliwiający głosowanie

```
<div><a href="ankieta.php?action=show"> Zobacz wyniki </a>
\langlediv></body>
</html>
```
Po wczytaniu go do przeglądarki ujrzymy widok zaprezentowany na rysunku 3.3. Jak widać, ankieta będzie pozwalała na oddanie głosu na ulubiony kolor. Oczywiście jest to tylko przykład, który może być dowolnie modyfikowany. Formularz został utworzony za pomocą standardowych znaczników HTML <form> i <input>, a do jego formatowania została użyta zwykła tabela. Dane przekazywane będą do skryptu ankieta.php za pomocą metody GET.

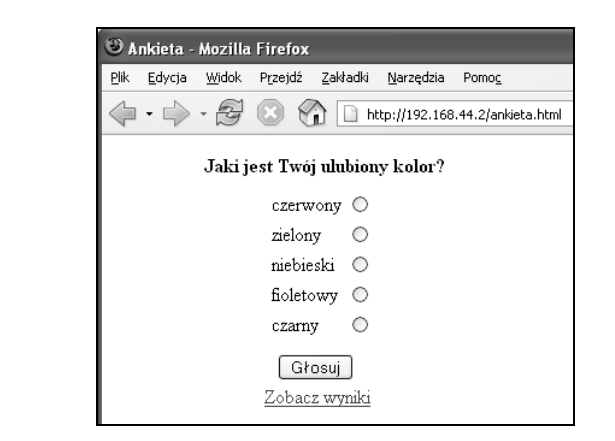

Za formularzem został umieszczony odnośnik, który będzie umożliwiał obejrzenie wyników głosowania bez oddawanie głosu. Odnośnik ten ma postać:

<a href="http://localhost/ankieta.php?action=show">

a zatem jeśli do skryptu *ankieta.php* zostanie przekazany parametr action o wartości show, będzie to oznaczało, że ankieta ma zostać jedynie wyświetlona na ekranie, jeśli natomiast parametr action będzie miał wartość vote (zapewnia to ukryte pole formularza: <input type="hidden" name="action" value="vote">), będzie to oznaczało, że ma zostać zapisany nowy głos.

Treść skryptu przetwarzającego dane (zapisanego w pliku ankieta.php) będzie następująca:

```
<!DOCTYPE HTML PUBLIC "-//W3C//DTD HTML 4.01//EN"
"http://www.w3.org/TR/html4/strict.dtd">
<html><head>
<meta http-equiv="Content-Type" content="text/html; charset=iso-8859-2">
<title>Wyniki głosowania</title>
</head>
<body>
<div><?php
/*Skrypt pochodzi z książki "PHP. 101 praktycznych skryptów"
  autor: Marcin Lis http://marcinlis.com*/
```

```
function vote()
{
  if(!isSet($GET["vote"]) || $ GET["vote"] = ""){}echo("Nie został zaznaczony żaden z kolorów.");
     return false;
 }
   else{
    % \text{color} = $ GET['vote'];
   }
   if(file_exists("colors.txt")){
    if((\frac{\sqrt{6}}{6} - \frac{\sqrt{6}}{6}) = fopen("colors.txt", "r+")) === false){
       echo("Błąd serwera. Głos nie został uwzględniony.");
       return false;
     }
   }
   else{
    if(($fp = from("colors.txt", "w+")) == false){
       echo("Błąd serwera. Głos nie został uwzględniony.");
       return false;
     }
   }
   $czerwony = intval(fgets($fp));
   $zielony = intval(fgets($fp));
   $niebies<i = intval(fgets($fp));
   $fioletowy = intval(fgets($fp));
  sczarny = intval(fgets(\$fp)); switch($color){
    case "czerwony":$czerwony++;break;
    case "zielony":$zielony++;break;
    case "niebieski":$niebieski++;break;
    case "fioletowy":$fioletowy++;break;
    case "czarny": $czarny++; break;
 }
  fseek({<math>$fp, 0$});fputs({$fp. $czerwony." \r\n\};
  fputs({$fp. $zielony." \r\n\};
  fputs($fp. $niebieski."\r\n");
  fputs($fp. $fioletowy."\r\n");
  fputs($fp, $czarny."\r\n");
   fclose($fp);
   return true;
}
function show()
{
   if(file_exists("colors.txt")){
    if(($fp = fopen("colors.txt", "r")) === false){
      echo("Błąd serwera. Wyniki ankiety nie są dostępne.");
       return;
     }
   }
   else{
    if(($fp = fopen("colors.txt", "w+")) == false){
      echo("Błąd serwera. Wyniki ankiety nie są dostępne.");
```

```
 return;
     }
   }
  sczerwony = intval(fgets( $zielony = intval(fgets($fp));
   $niebies<i = intval(fgets($fp));
   $fioletowy = intval(fgets($fp));
  sczarny = intval(fgets(\$fp));$votes no = $czerwony + $zielony + $niebieski + $fioletowy + $czarny;\$votes no == 0?\$votes no = 1:0;
  $czerwony proc = sprintf("%.2f", $czerwony * 100 / $votes no);
  $zielony \overline{p}roc = sprintf("%.2f", $zielony * 100 / $votes no);
$niebieski_proc = sprintf("%.2f", $niebieski * 100 / $votes_no);
$fioletowy_proc = sprintf("%.2f", $fioletowy * 100 / $votes_no);
  $czarny proc = sprintf("%.2f", $czarny * 100 / $votes no);
   echo("<table border='1'>");
  echo("<tr><td>Nazwa koloru</td><td>Liczba głosów</td>");
  echo("<td>Procent głosów</td></tr>");
  echo("<tr><td>czerwony</td><td>$czerwony</td>");
  echo("<td>$czerwony_proc</td></tr>");
   echo("<tr><td>zielony</td><td>$zielony</td>");
  echo("<td>$zielony_proc</td></tr>");
  echo("<tr><td>niebieski</td><td>$niebieski</td>");
  echo("<td>$niebieski proc</td></tr>");
  echo("<tr><td>fioletowy</td><td>$fioletowy</td>");
  echo("<td>$fioletowy_proc</td></tr>");
  echo("<tr><td>czarny</td><td>$czarny</td>");
  echo("<td>$czarny_proc</td></tr>");
 echo("</table>");
}
if(isSet($_GET["action"])){
  if($GET['action"] = "show")}
    show():
   }
 else if($ GET["action"] == "vote"){
     if(vote()) show();
 }
  else{
     echo("Otrzymano nieprawidłowe dane.");
  }
}
else{
  echo("Otrzymano nieprawidłowe dane.");
}
2>
```
 $\langle$ div> </body> </html>

Jego wykonywanie rozpoczyna się od sprawdzenia, czy w tablicy \$\_GET znajduje się indeks o nazwie action. Jeśli nie, oznacza to, że do skryptu nie zostały przekazane odpowiednie dane, do przeglądarki jest więc wysyłany odpowiedni komunikat i skrypt kończy działanie. Jeśli jednak indeks action jest obecny, sprawdzana jest jego wartość. Jeśli jest to ciąg show, wywoływana jest funkcja show wyświetlająca dane, jeśli natomiast jest to ciąg vote, to wywoływana jest funkcja vote zapisująca nowy głos oraz jeżeli wywołanie vote zakończyło się sukcesem, również funkcja show. W przypadku, kiedy wartością klucza action nie jest ani vote, ani show, do przeglądarki wysyłany jest komunikat o nieprawidłowym wywołaniu skryptu (nieprawidłowych danych).

Zadaniem funkcji show jest wyświetlenie tabeli zawierającej wyniki głosowania. Przykładowy wygląd takiej tabeli został zaprezentowany na rysunku 3.4. Działanie funkcji rozpoczyna się od sprawdzenia, czy istnieje plik colors.txt zawierający dane. Jeśli plik istnieje, następuje próba otwarcia go w trybie do odczytu, jeśli natomiast nie istnieje, następuje próba utworzenia go przez wywołanie funkcji fopen w trybie w+. Jeżeli którakolwiek z tych operacji zakończy się niepowodzeniem, funkcja wyświetla komunikat o błędzie i skrypt kończy działanie.

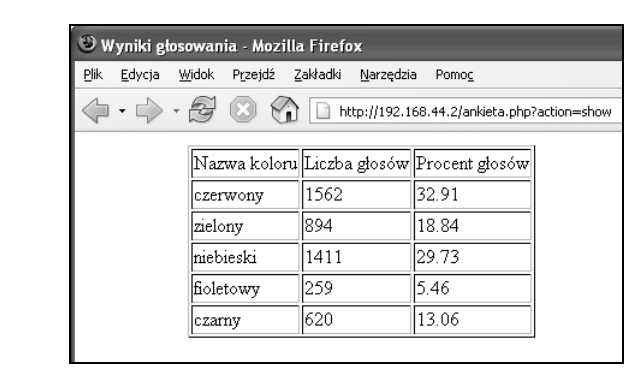

Rysunek 3.4. Tabela zawierająca wyniki ankiety

> Po otwarciu pliku za pomocą funkcji fread odczytywane są jego kolejnego wiersze. Pierwszy wiersz zawiera informację o liczbie głosów oddanych na kolor czerwony, drugi o liczbie głosów oddanych na kolor zielony itd. Odczytane wartości poddawane są konwersji do typu int (odpowiadają za to wywołania funkcji intval) i przypisywane zmiennym: \$czerwony, \$zielony, \$niebiesfi, \$fioletowy i \$czarny. Całkowita liczba oddanych głosów jest zapisywana w zmiennej \$votes\_no, wartość ta jest następnie wykorzystywana do obliczenia, jaki procent głosów uzyskał każdy z kolorów. Do obliczenia procentowego udziału głosów wykorzystywany jest wzór:

procent = liczba głosów na dany kolor \* 100 / całkowita liczba głosów

Wyniki są formatowane z dokładnością do dwóch miejsc po przecinku za pomocą funkcji sprintf. Uzyskane w ten sposób dane umieszczane są w tabeli HTML generowanej za pomocą standardowych znaczników: <table>, <tr> i <td>, i wysyłane do przeglądarki za pomocą instrukcji echo.

Zadaniem funkcji vote jest umieszczenie aktualnie otrzymanego głosu w pliku colors.txt. Jej działanie rozpoczyna się od sprawdzenia, czy w tablicy \$ GET znajduje się klucz o nazwie vote oraz czy nie jest on pustym ciągiem znaków. Jeżeli jeden z wymienionych warunków jest prawdziwy, oznacza to, że do skryptu nie zostały przekazane poprawne dane, a zatem funkcja wyświetla komunikat o błędzie i kończy działanie. Jeśli jednak klucz o nazwie vote istnieje, jego wartość jest przypisywana zmiennej color. Po wykonaniu tych czynności sprawdzane jest, czy istnieje plik colors.txt. Jeśli istnieje, podejmowana jest próba otwarcia go w trybie r+, jeśli natomiast nie istnieje, podejmowana jest próba otwarcia go w trybie w+ (co jest w tym przypadku równoznaczne z próbą utworzenia pliku na dysku). Jeżeli próby te zakończą się niepowodzeniem, funkcja wyświetla komunikat o błędzie i kończy działanie.

Po otwarciu pliku następuje odczyt jego zawartości, analogicznie jak miało to miejsce w przypadku funkcji show. Liczba głosów oddanych na poszczególne kolory przypisywana jest zmiennym: \$czerwony, \$zielony, \$niebiesfi, \$fioletowy i \$czarny. Następnie za pomocą instrukcji wyboru switch sprawdzane jest, na jaki kolor został oddany bieżący głos (czyli jaki kolor wskazuje zmienna \$color), i opowiadająca mu zmienna jest zwiększana o jeden. Na zakończenie wskaźnik pozycji w pliku jest przesuwany na pozycję zerową (na początek pliku), wszystkie dane są ponownie zapisywane i plik jest zamykany za pomocą funkcji fclose.

#### Skrypt 32. Księga gości

Skrypt generujący księgę gości będzie się składał z trzech części: szablonu głównego, który należy zapisać pod nazwą guestbook.php, formularza służącego do dodawania wpisów, który należy zapisać pod nazwą add.inc, oraz skryptu zarządzającego wpisami, który należy zapisać pod nazwą guestbook.inc. Wygląd przykładowej księgi gości utworzonej przez taki zestaw skryptów obrazuje rysunek 3.5.

Szablon główny (plik guestbook.php) będzie miał postać:

```
<!DOCTYPE HTML PUBLIC "-//W3C//DTD HTML 4.01//EN"
"http://www.w3.org/TR/html4/strict.dtd">
<html><head>
<meta http-equiv="Content-Type" content="text/html; charset=iso-8859-2">
<title>Księga gości</title>
</head>
<body>
<p style="text-align:center;bac<ground-color:red;
           color:white;font-weight:bold">
Dodaj wpis:
</p>
<?php include("add.inc"); ?>
<p style="text-align:center;bac<ground-color:red;
         color:white;font-weight:bold">
```
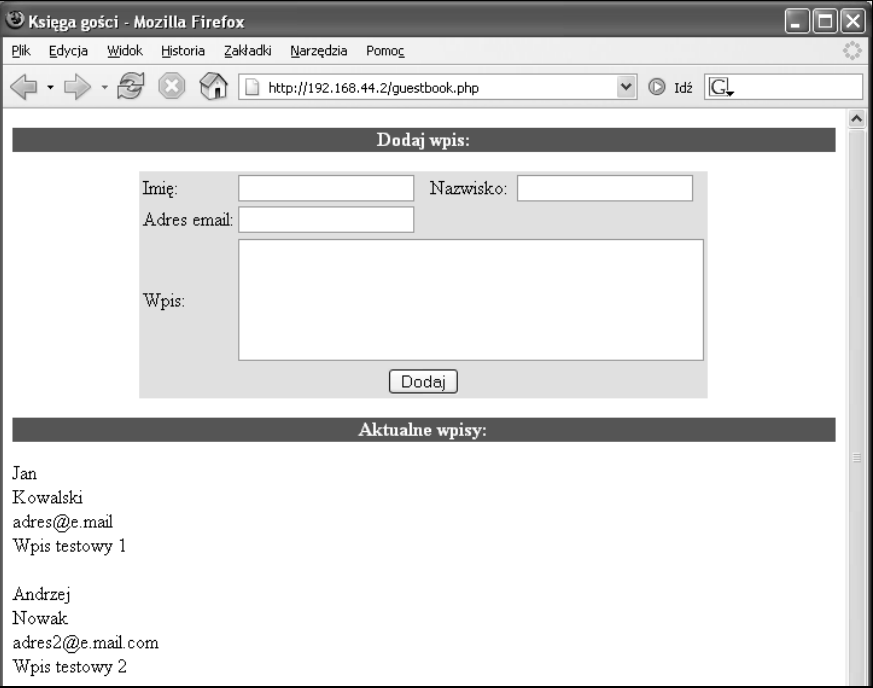

Rysunek 3.5. Przykładowa księga gości

```
Aktualne wpisy:
</p>
<?php include("guestbook.inc"); ?>
</body>
</html>
```
Zawiera on jedynie kod HTML tworzący strukturę strony. Znajdują się w nim dyrektywy include, które wczytują pozostałe części skryptu, czyli pliki *add.inc* i guestbook.inc. W pliku add.inc znajduje się formularz pozwalający na dodawanie wpisów. Formularz został utworzony za pomocą standardowych elementów języka HTML, czyli znaczników <form> oraz <input>; jest on pozycjonowany za pomocą typowej tabeli i ma postać:

```
<form action="guestboo<.php"
      method="post"
>
<table border="0"
        align="center"
       style="background-color:yellow;"
>
<tr>
 <td>Imie:</td>
 <td>
    <input type="text" name="imie" style="width:150">
  </td>
  <td>Nazwisko:</td>
```

```
<td>
    <input type="text" name="nazwisko" style="width:152">
  \lt/\text{td}</tr><tr>
   <td>Adres email:</td>
   <td colspan="3">
     <input type="text" name="email" style="width:380">
  \lt/\text{td}</tr><tr>
  <td>Wpis:</td>
   <td colspan="3">
     <textarea name="contents" rows="5" cols="45" style="width:380"></textarea>
  \langle t \rangle</tr><tr>
   <td colspan="4" align="center">
     <input type="submit" value="Dodaj">
  </t.d>
\langletr>
</table>
</form>
```
Częścią najważniejszą jest jednak sam skrypt zarządzający wpisami znajdujący się w pliku guestbook.inc:

```
<?php
/*Skrypt pochodzi z książki "PHP. 101 praktycznych skryptów"
  autor: Marcin Lis http://marcinlis.com*/
function removeTags($str)
{
  return htmlentities($str);
}
function readGuestBook()
{
   $contents = "";
 if(($fp = from("questbook.txt", "r")) == false) return false;
  while(!feof($fp)){
   $contents := fgets(\$fp) . "<br />";
 }
  fclose($fp);
   return $contents;
}
function addToGuestBook($imie, $nazwisko, $email, $contents)
{
  if(($fp = @fopen("questbook.txt", "r")) == false) return false;
   $imie = removeTags($imie);
  $nazwisko = removeTags($nazwisko); $email = removeTags($email);
   $contents = removeTags($contents);
  $tempC = fread($fp, filesize("guestbook.txt"));
   fclose($fp);
```

```
$fp = fopen("questionk.txt", "w");fputs($fp, $imie."\r\n");
  fputs($fp, $nazwisko."\r\n");
  fputs({\$fp}, {\$email."}\n\n\\ 'r\n\\ ');fputs($fp, $contents."\r\n");
  fputs({\sf sp}, "\\n\\n");fputs($fp, $tempC);
   fclose($fp);
}
if(isSet($_POST["imie"])){
 $imie = $ POST["imie"];
}
else{
   $imie = "";
}
if(isSet($_POST["nazwis<o"])){
   $nazwis<o = $_POST["nazwis<o"];
}
else{
  $nazwisko = "";}
if(isSet($_POST["email"])){
  $emai] = $ POST['email"];}
else{
  \text{Semail} = "":}
if(isSet($_POST["contents"])){
   $contents = $_POST["contents"];
}
else{
   $contents = "";
}
if(\text{simple} == \text{""} \& \text{snazwisko} == \text{""} && $email == "" && $contents == ""){
  echo(readGuestBook());
}
else{
  addToGuestBook($imie, $nazwisko, $email, $contents);
  echo(readGuestBook());
}
?>
```
Wykonywanie kodu rozpoczyna się od odczytania zawartość tablicy \$ POST i przypisania wartości poszczególnych pól do zmiennych: \$imie, \$nazwisfo, \$email i \$contents. Jeśli po tym przypisaniu co najmniej jedna z wymienionych zmiennych nie zawiera pustego ciągu znaków, oznacza to, że użytkownik kliknął klawisz Dodaj i należy dokonać wpisu do księgi gości.

Za dodanie nowego wpisu odpowiada funkcja o nazwie addToGuestBook. Wszystkie niezbędne dane dotyczące wpisu, czyli: imię, nazwisko, adres e-mail oraz treść wpisu, są jej przekazywane w postaci argumentów. W tej funkcji otwierany jest plik *guestbook.txt* w trybie r, czyli tylko do odczytu, a następnie jego zawartość jest odczytywana i przypisywana tymczasowej zmiennej \$tempC.

Po wykonaniu wymienionych operacji plik jest zamykany za pomocą funkcji fclose, a następnie ponownie otwierany, tym razem w trybie w — tylko do zapisu. Otwarcie w tym trybie powoduje obcięcie długości pliku do zera, a tym samym skasowanie starej zawartości. Za pomocą serii instrukcji fputs zapisywane są zatem wszystkie nowe dane, a na końcu dopisywana jest zawartość tymczasowej zmiennej \$tempC. Dzięki temu ostatnio wprowadzone przez użytkownika dane zawsze będą znajdowały się na początku księgi gości.

Do wyświetlenia zawartości pliku guestbook.txt wykorzystywana jest funkcja print-GuestBoof. Jej konstrukcja jest bardzo prosta — w pętli while za pomocą funkcji fgets są wczytywane i dopisywane do zmiennej \$contents kolejne wiersze tekstu. Dodatkowo do każdego odczytanego łańcucha znaków jest dodawany znacznik HTML <br />. Ostatecznie, po osiągnięciu końca pliku, zmienna \$contents będzie zawierała gotową do wyświetlenia na ekranie treść księgi gości.

Skrypt zawiera również funkcjonalność polegającą na uniemożliwieniu użytkownikowi wprowadzenia do treści wpisu znaczników HTML, które mogłyby zaburzyć układ księgi. Taka blokada może być wprowadzona na wiele różnych sposobów, można na przykład zdefiniować, które znaczniki HTML będą akceptowane, i odrzucać pozostałe, można też filtrować wprowadzone dane i usuwać każdy napotkany znacznik (np. przy użyciu funkcji strip\_tags). Innym sposobem jest wprowadzenie sekwencji znaków specjalnych. Należy wtedy zamienić wszystkie wystąpienia < na  $\&\mathsf{l}\mathsf{t}$ ; i wszystkie wystąpienia > na > lub, lepiej, użyć funkcji htmlentities. Zaletą tego sposobu jest prostota oraz to, że w księdze pojawi się dokładnie to, co wpisał użytkownik, włącznie ze wszystkimi znacznikami (rysunek 3.6 przy skrypcie 33.).

Wyboru konkretniej techniki pozbycia się niebezpieczeństwa związanego ze znacznikami HTML należy dokonać według własnych potrzeb i uznania. Za usuwanie znaczników odpowiada funkcja removeTags i to od jej wewnętrznej realizacji zależy sposób wykonania tego zadania. W powyższym skrypcie została wykorzystana ostatnia z omawianych wcześniej metod, czyli wprowadzenie do kodu sekwencji znaków specjalnych, za pomocą funkcji htmlentities.

Funkcja removeTags jest wywoływana w funkcji addToGuestBook i przetwarza zawartość zmiennych \$imie, \$nazwisko, \$email i \$contents.

#### Skrypt 33. Księga gości z nawigacją

Księga gości przedstawiona w skrypcie 32. sprawdzała się dobrze w sytuacji, kiedy wpisów nie było zbyt wiele. Gdyby jednak wpisów miało się pojawić bardzo dużo, to ze względu na to, że wszystkie byłyby wyświetlane na jednej stronie, strona ładowałaby się dosyć długo, a samo przeglądanie księgi mogłoby być nużące. Ten problem można rozwiązać przez dodanie do księgi możliwości nawigacyjnych, wymaga to jednak znacznej modyfikacji skryptu z poprzedniego przykładu. Bez zmian pozostaną pliki pomocnicze: add.inc i guestbook.php, natomiast zmodyfikowany kod skryptu guestbook.inc jest widoczny na poniższym listingu:

```
<?php/*Skrypt pochodzi z książki "PHP. 101 praktycznych skryptów"
  autor: Marcin Lis
                                           http://marcinlis.com*/
$i]e = 2:
$rek size = 5;
function removeTags($str)
  return htmlentities($str);
\{function skipRekord($fp, $rek size)
  for($i = 0; $i < $rek size; $i++){
    fgets({\sf sp});if(feof({\$fp}))return false:
    J.
  return true;
\}function readGuestBook($from, $ile, $rek size)
  \text{Scontents} = "":if(($fp = from("questbook.txt", "r")) == false)return false;
  for ($i = 0; $i < $from; $i++$)}if(!skipRekord($fp, $rek size))
      break:
  for($i = $from * $rek size; $i < ($from + $ile) * $rek size; $i++){
    if(feof({$fp}))break:
    \left\{ \right\}\mathcal{E} tempStr = fgets(\mathcal{E}fp);
    $contents .= $tempStr."<br />";
  fclose(\{fp});
  return trim($contents);
\{function addToGuestBook($imie, $nazwisko, $email, $contents)
  if(($fp = @fopen("guestbook.txt", "r")) === false)
    return false:
  $imie = removeTags ($imie);$nazwisko = removeTags($nazwisko);
  \text{Semail} = \text{removeTags}(\text{Semail});
  \text{Scontents} = \text{removeTags}(\text{Scontents});
```

```
$tempC = fread($fp, filesize("guestbook.txt"));
   fclose($fp);
  $fp = fopen("guestbook.txt", "w");fputs({ffp, fimie."}\n\n\\fputs($fp, $nazwisko."\r\n");
  fputs({\$fp}, {\$email."}\n\n\\'fputs($fp, $contents."\r\n");
  fputs({\sf sp}, "\\n\\n");fputs($fp, $tempC);
   fclose($fp);
}
if(isSet($_GET["from"])){
 $from = $GET['from"];
}
else{
  $from = 0;
}
if(\t{from} \leq 0)$from = 0;$prev = 0;$next = $ile;}
else{
  $prev = $from - $ile;$next = $from + $ile;}
if(isSet($_POST["imie"])){
   $imie = $_POST["imie"];
}
else{
   $imie = "";
}
if(isSet($ POST["nazwisko"])){
  $nazwisko = $ POST["nazwisko"];
}
else{
  $nazwisko = "":}
if(isSet($_POST["email"])){
  \text{semail} = \text{S} POST["email"];
}
else{
   $email = "";
}
if(isSet($_POST["contents"])){
   $contents = $_POST["contents"];
}
else{
   $contents = "";
}
```

```
if(\text{simple} == \text{""} \& \text{fnazwisko} == \text{""} && $email == "" && $contents == ""){
  stemStr = readGuestBook($from, $ile, $rek size); if($tempStr == "" || $tempStr == "\r\n"){
    echo("Koniec wpisów"."<br />");
    $next -= $ile: }
   else{
     echo($tempStr);
   }
}
else{
  addToGuestBook($imie, $nazwisko, $email, $contents);
  echo(readGuestBook($from, $ile, $rek size));
}
scode = \ll\llTFMP
<a href="questbook.php?from=$prev">Poprzednie</a>
<a href="guestbook.php?from=$next">Następne</a>
TEMP;
echo("$code");
?>
```
Na początku zostały zdefiniowane dwie nowe zmienne: \$ile, wskazująca liczbę wpisów wyświetlanych na pojedynczej stronie, oraz \$rek size, określająca, ile linii zawiera pojedynczy wpis. Bardzo przydatna jest również dodatkowa funkcja o nazwie skipReford, która przesuwa wskaźnik aktualnej pozycji w pliku na następny wpis. Jej działanie polega na odczytaniu liczby linii wskazywanych przez zmienną \$rek size.

Odczytem danych z księgi gości zajmuje się funkcja readGuestBoof. W stosunku do przedstawionej w skrypcie 32. wymagała ona jednak wielu zmian. Przede wszystkim w aktualnej wersji otrzymuje trzy argumenty: \$from, \$ile oraz \$rek size. Znaczenie dwóch ostatnich zostało wyjaśnione w poprzednim akapicie, argument \$from oznacza natomiast, od którego rekordu ma się zacząć czytanie pliku, i jest wykorzystywany w dodatkowej pętli pomijającej zadaną liczbę rekordów.

Kolejna pętla, zajmująca się właściwym odczytem danych, musi w obliczeniach uwzględniać przesunięcie o \$from rekordów. Niezbędne jest zatem wykonanie kilku dodatkowych działań arytmetycznych, tak aby prawidłowo wyliczyć warunek jej zakończenia. Stąd postać pętli:

```
for($i = $from * $rek size; $i < ($from + $ile) * $rek size; $i++){
  if(feof($fp)){
   break:
 }
 % $contents .= fgets($fp)."<br />";
}
```
Do nawigacji pomiędzy kolejnymi wpisami są wykorzystywane typowe odnośniki HTML definiowane znacznikami <a>. Są one wyświetlane na dole książki gości, po ostatnim wpisie na stronie (rysunek 3.6). Odnośniki mają postać:

```
<a href="guestbook.php?from=$prev">Poprzednie</a>
<a href="questbook.php?from=$next">Nastepne</a>
```
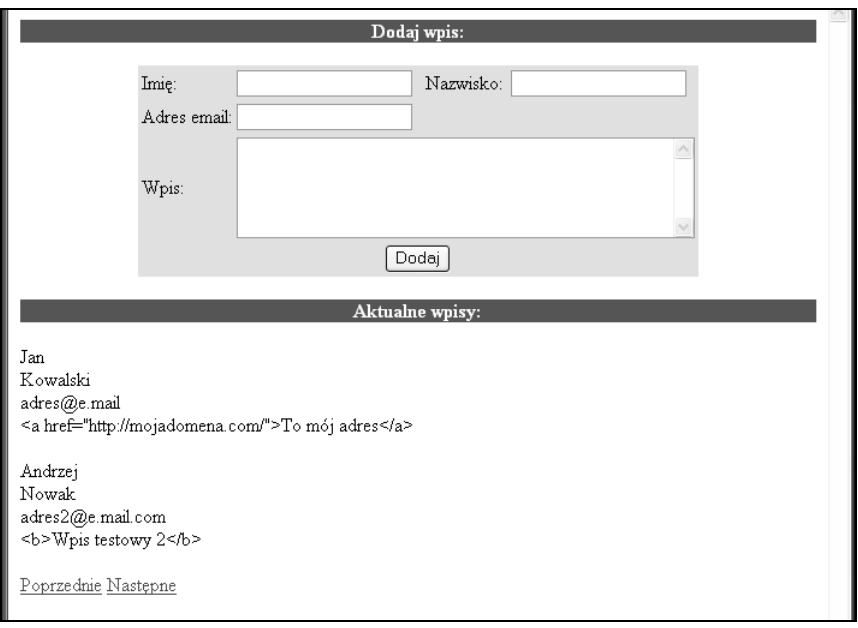

Rysunek 3.6. Znaczniki HTML zostały przedstawione w postaci tekstowej

Każdy odnośnik ponownie wywołuje skrypt, przypisując polu from wartość zawartą w zmiennej \$prev lub \$next. Zmienne te muszą być oczywiście odpowiednio zainicjowane. Jeżeli \$from będzie mniejsze lub równe 0, to \$prev otrzymuje wartość 0, a \$next wartość \$ile. W przeciwnym przypadku (czyli kiedy \$from jest większe od 0), \$prev otrzymuje wartość \$from - \$ile, a \$next wartość \$from + \$ile. Niezbędne jest również zablokowanie możliwości powiększania wartości zmiennej \$next w nieskończoność. W tym celu jest sprawdzane, czy funkcja readGuestBoof zwróciła pusty ciąg znaków lub też ciąg oznaczających koniec linii tekstu. W obu przypadkach na ekranie jest wyświetlany tekst "Koniec wpisów", a zmienna \$next jest pomniejszana o wartość zapisaną w zmiennej \$ile.

#### Skrypt 34. Porada dnia

Prostym, jednak często spotykanym, skryptem jest tak zwana porada dnia, czyli wyświetlenie pewnej sentencji wybranej losowo z przygotowanego wcześniej zbioru. Może to być myśl filozoficzna, przysłowie lub dowcip, zależy to jedynie od pomysłowości autora witryny oraz jej charakteru. Porada dnia może zostać wygenerowana za pomocą poniższego skryptu:

```
<?php
/*Skrypt pochodzi z książki "PHP. 101 praktycznych skryptów"
  autor: Marcin Lis http://marcinlis.com*/
$porady = array(0 \Rightarrow "Porada numer 1".
```

```
1 => "Porada numer 2".
  2 \Rightarrow "Porada numer 3".
 3 \Rightarrow "Porada numer 4",
  4 \Rightarrow "Porada numer 5".
);
function getText()
{
 srand((float) microtime() * 10000000);
  $arr = $GLOBALS["porady"];
   return($arr[array_rand($arr)]);
}
echo(getText());
?>
```
Lista porad powinna zostać zapisana w tablicy o nazwie porady. Za wylosowanie jednej z nich odpowiada funkcja getText. Inicjuje ona najpierw generator liczb pseudolosowych<sup>1</sup>, następnie przypisuje do zmiennej \$arr globalną tablicę \$porady. Losowanie odbywa się za pomocą funkcji array\_rand, która zwraca losowy indeks tablicy przekazanej tej funkcji w postaci argumentu. Wylosowany tekst jest zwracany za pomocą instrukcji return.

#### Skrypt 35. Porada dnia z hasłami w pliku

Skrypt 34. pokazywał, w jaki sposób wyświetlić na stronie poradę dnia. Wszystkie hasła przechowywane były jednak bezpośrednio w kodzie skryptu w globalnej tablicy \$porady. Jeśli porad jest dużo i często się zmieniają lub są uaktualnianie, lepszym rozwiązaniem może być umieszczenie ich w zewnętrznym pliku, tak jak pokazuje to poniższy kod:

```
<?php
/*Skrypt pochodzi z książki "PHP. 101 praktycznych skryptów"
  autor: Marcin Lis http://marcinlis.com*/
function readArray()
{
 \text{stack} = \text{array}(if(!\$fd = @fopen("porady.txt", "r")) return false;
 \text{\$counter} = 0;
  while (!feof ($fd)){
   $str = trim(fgets( $fd));
    if($str != "")
     $text[%counter++] = $str;
```
-

<sup>1</sup> Począwszy od PHP 4.0.2, inicjalizacja generatora liczb pseudolosowych nie jest konieczna (ta czynność jest wykonywana automatycznie), jednak w celu zachowania maksymalnej kompatybilności została pozostawiona w skrypcie.

```
 }
  return $texts;
}
function getText()
{
  if((\$arr = readArray()) != false){
    srand((float) microtime() * 10000000);
     return($arr[array_rand($arr)]);
 }
  else return "Brak porady dnia na dzisiaj...";
}
echo(getText());
?>
```
Wszystkie porady powinny znaleźć się w pliku tekstowym o nazwie porady.txt; każda w oddzielnym wierszu. Dane z tego pliku odczytywane są w funkcji readArray. Każdy wiersz tekstu po odczytaniu jest umieszczany w oddzielnej komórce tablicy \$texts. Tablica ta jest następnie zwracana za pomocą instrukcji return. W przypadku gdyby odczytanie danych z pliku nie powiodło się, funkcja zwróci wartość false.

Za wylosowanie jednego z tekstów odpowiada funkcja getText. Pobiera ona tablicę tekstów za pomocą wywołania funkcji readArray. Jeżeli wywołanie to powiedzie się, to znaczy zwrócona zostanie wartość różna od false, inicjowany jest generator liczb pseudolosowych (srand((float) microtime() \* 10000000);) oraz wykonywane jest samo losowanie (odpowiada za to funkcja array rand). Wylosowana wartość jest zwracana za pomocą instrukcji return.

#### Skrypt 36. Inna strona dla znanego użytkownika

Wykorzystując pliki cookies, możemy spowodować, aby użytkownikom, którzy pierwszy raz wchodzą na naszą stronę, wyświetlała się inna witryna niż tym, którzy już nas kiedyś odwiedzili. Użyjemy do tego celu cookie o nazwie znany. Jeśli będzie ono obecne na komputerze użytkownika, wczytywać będziemy plik *index1.html*, w przeciwnym razie index2.html. W tym drugim przypadku będziemy również ustawiać cookie, wykorzystując w tym celu funkcję setCookie. Cały skrypt będzie miał następującą postać:

```
<?php
/*Skrypt pochodzi z książki "PHP. 101 praktycznych skryptów"
  autor: Marcin Lis http://marcinlis.com*/
if(isSet($_COOKIE["znany"])){
  include('index1.html');
}
else{
 setCookie("znany", "tak", time() + 3600 * 24 * 30);
  include('index2.html');
}
?>
```